## **Organize your project files**

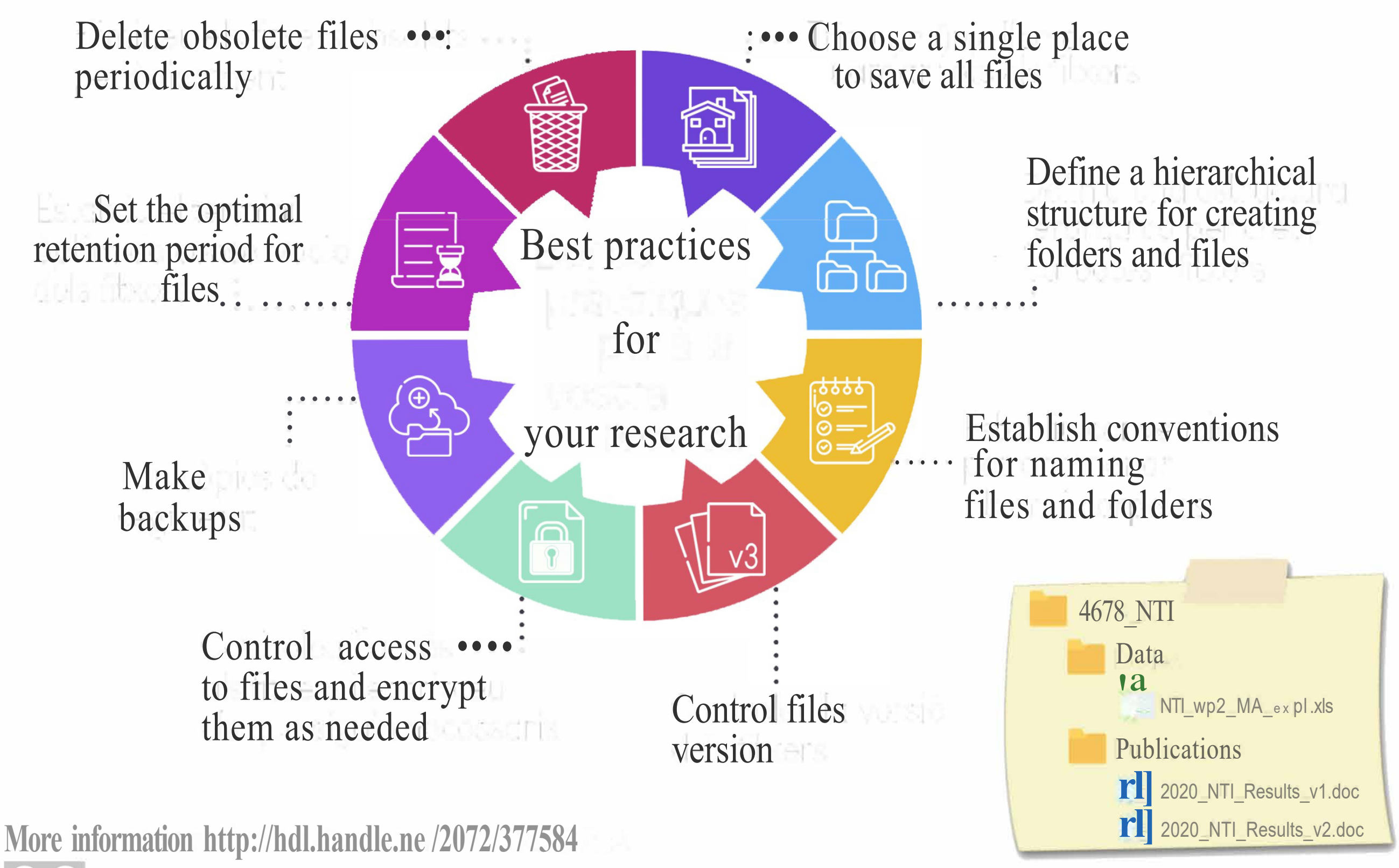

Grup de treball de Suport a la Recerca del CSUC

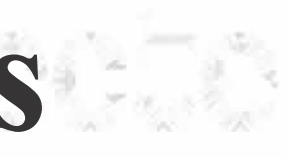